# **RANCANG BANGUN SISTEM INFORMASI MANAJEMEN STOK DAN BAHAN BAKU PEMESANAN KATERING BERBASIS WEB (STUDI KASUS KATERING SAFIRA)**

#### **SKRIPSI**

Diajukan untuk memenuhi sebagian persyaratan dalam memperoleh gelar Sarjana Komputer Program Studi Sistem Informasi

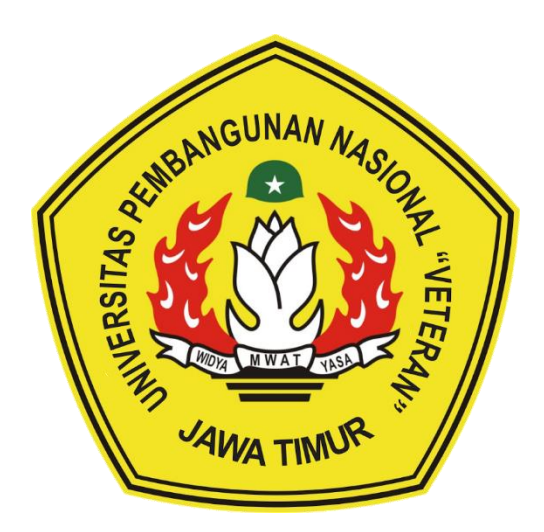

# **Disusun Oleh: ADITYA HADIID PRATAMA HERDA 1535010001**

# **PROGRAM STUDI SISTEM INFORMASI FAKULTAS ILMU KOMPUTER UNIVERSITAS PEMBANGUNAN NASIONAL "VETERAN" JAWA TIMUR S U R A B A Y A 2022**

#### **SKRIPSI**

#### RANCANG BANGUN SISTEM INFORMASI MANAJEMEN STOK DAN BAHAN BAKU

#### PEMESANAN KATERING BERBASIS WEB (STUDI KASUS KATERING SAFIRA)

**Disusun Oleh: ADITYA HADIID PRATAMA HERDA** 

1535010001

Telah dipertahankan di hadapan dan diterima oleh Tim Penguji Skripsi Program Studi Sistem Informasi Fakultas Ilmu Komputer Universitas Pembangunan Nasional "Veteran" Jawa Timur Pada Tanggal 22 April 2022

**Pembimbing:** 

1.

 $2.$ 

Eka Dyar Wahyuni, S.Kom. M.Kom. NIPPPK. 19841201 2021212 005

Agung Brastama Putra, S.Kom, M.Kom. NIPPPK. 19851124 2021211 003

**Tim Penguji:** 

Dr.Eng Agussalim, S.Pd., M.T. NIP. 19850811 2019031 005

Dhian Satria Y. K. S. Kom., M. Kom. NPT. 201198 60 522249

3.

 $\overline{2}$ .

Anindo Saka Fitri. S.Kom.M.Kom. NPT. 212199 30 325268

Mengetahui, Dekan Fakultas Ilmu Komputer Universitas Pembangunan Nasional "Veteran" Jawa Timur

NIP. 19650731 199203 2 001

**NI Ketut Sari, MT.** 

#### **LEMBAR PENGESAHAN**

### RANCANG BANGUN SISTEM INFORMASI MANAJEMEN STOK DAN BAHAN BAKU

## PEMESANAN KATERING BERBASIS WEB (STUDI KASUS KATERING SAFIRA)

# **Disusun Oleh: ADITYA HADIID PRATAMA HERDA**

## 1535010001

Telah disetujui mengikuti Ujian Negara Lisan Gelombang November Periode 2021 pada Tanggal 22 April 2022

Menyetujui,

**Dosen Pembimbing 1** 

Eka Dvar Wahyuni, S.Kom. M.Kom. NIPPPK. 19841201 2021212 005

**Dosen Pembimbing 2** 

Agung Brastama P, S.Kom, M.Kom. NIPPPK. 19851124 2021211 003

Mengetahui, Ketua Program Studi Sistem Informasi **Fakultas Ilmu Komputer** Universitas Pembangunan Nasional "Veteran" Jawa Timur

> Nur Cahyo Wibowo, S.Kom., M.Kom. NIPPPK. 19790317 2021211 002

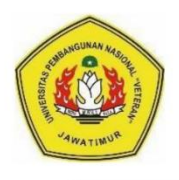

# KEMENTRIAN PENDIDIKAN DAN KEBUDAYAAN UNIVERSITAS PEMBANGUNAN NASIONAL "VETERAN" JAWA TIMUR **FAKULTAS ILMU KOMPUTER**

# **KETERANGAN REVISI**

Kami yang bertanda tangan di bawah ini menyatakan bahwa mahasiswa berikut:

Nama **NPM** 

: 1535010001

Program Studi : Sistem Informasi Telah mengerjakan revisi Ujian Negara Lisan Skripsi pada tanggal 22 April 2022 dengan judul:

: Aditya Hadiid Pratama Herda

# **RANCANG BANGUN SISTEM INFORMASI MANAJEMEN STOK DAN BAHAN BAKU** PEMESANAN KATERING BERBASIS WEB (STUDI KASUS KATERING SAFIRA)

Oleh karenanya mahasiswa tersebut diatas dinyatakan bebas revisi Ujian Negara Lisan Skripsi dan diijinkan untuk membukukan laporan SKRIPSI dengan judul tersebut.

Surabaya, 25 April 2022

Dosen penguji yang memeriksa revisi:

- 1. Dr.Eng Agussalim, S.Pd., M.T. NIP. 19850811 2019031 005
- 2. Dhian Satria Yudha K, S.Kom., M.Kom. NPT. 201198 60 522249
- 3. Anindo Saka Fitri, S.Kom., M.Kom. NPT. 212199 30 325268

Mengetahui,

**Dosen Pembimbing 1** 

Eka Dvar Wahyuni, S.Kom. M.Kom. NIPPK, 19841201 2021212 005

**Dosen Pendamping 2** 

ł

 $\mathcal{E}$ 

**Agung Brast** NIPPPK, 19851124 2021211 003

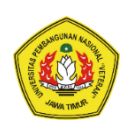

### **KEMENTERIAN PENDIDIKAN DAN KEBUDAYAAN UNIVERSITAS PEMBANGUNAN NASIONAL "VETERAN" JAWA TIMUR FAKULTAS ILMU KOMPUTER**

# **SURAT PERNYATAAN**

Saya yang bertanda tangan dibawah ini: Nama : ADITYA HADIID PRATAMA HERDA NPM : 1535010001 Program Studi : Sistem Informasi

Menyatakan bahwa Judul Skripsi / Tugas Akhir sebagai berikut:

# **RANCANG BANGUN SISTEM INFORMASI MANAJEMEN STOK DAN BAHAN BAKU PEMESANAN KATERING BERBASIS WEB (STUDI KASUS KATERING SAFIRA)**

Bukan merupakan plagiat dari Skripsi / Tugas Akhir / Penelitian orang lain dan juga bukan merupakan Produk / Software / Hasil Karya yang saya beli dari orang lain.

Saya juga menyatakan bahwa Skripsi / Tugas Akhir ini adalah pekerjaan saya sendiri, kecuali yang dinyatakan dalam Daftar Pustaka dan tidak pernah diajukan untuk syarat memperoleh gelar di Universitas Pembangunan Nasional "Veteran" Jawa Timur maupun di Institusi Pendidikan lain. Jika ternyata dikemudian hari pernyataan ini terbukti benar, maka Saya bertanggung jawab penuh dan siap menerima segala konsekuensi, termasuk pembatalan ijazah di kemudian hari.

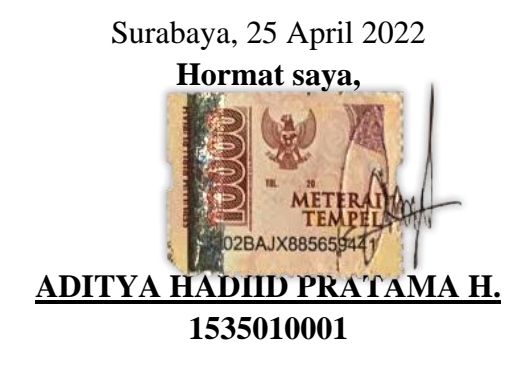

# Judul :RANCANG BANGUN SISTEM INFORMASI MANAJEMEN STOK DAN BAHAN BAKU PEMESANAN KATERING BERBASIS WEB (STUDI KASUS KATERING SAFIRA) Pembimbing 1 : Eka Dyar Wahyuni, S.Kom, M.Kom.

<span id="page-5-0"></span>Pembimbing 2 : Agung Brastama Putra, S.Kom, M.Kom

#### **ABSTRAK**

Katering Safira merupakan suatu perusahaan yang berdiri pada tahun 2015 dan berlokasi di Jl. Kapas Madya 4D/2 Surabaya. Katering Safira sendiri bergerak pada bidang makanan yang tujukan untuk berbagai macam acara besar, seperti pesta pernikahan, ulang tahun dan lain sebagainya, makanan yang disediakan juga tersedia dalam berbagai macam jenis, seperti *buffet*, tumpeng, nasi kotak, dan berbagai macam kue basah lainnya. Pembatasan sosial membuat *trend* pembelian maupun penjualan secara *online* semakin *booming* dan menambah efektifitas penjualan, maka agar tidak tertinggal oleh *trend* tersebut dibuat web toko *online*.

Metode yang digunakan dalam pengembangan web tersebut sediri adalah dengan model *waterfall*, dengan beberapa tahapan yang digunakan seperti analisis, desain, implementasi, dan testing. Web tersebut dirancang dengan menggunakan *system flow, data flow diagram, conceptual data model, physical data model* dan *mockup*. Kemudian aplikasi web ini disusun mengunakan bahasa pemrograman web berupa *HTML* dan *PHP* dengan menggunakan basis data *MySQL*. Setelah aplikasi web ini selesai, kemudian akan diuji dengan menggunakan pendekatan *blackbox.*

Hasil dari penelitian ini berupa web toko *online* Katering Safira yang terdapat fitur pemesanan oleh pelanggan serta manajemen stok bahan baku yang dilakukan oleh pegawai. Saran yang dapat diberikan untuk pengembangan aplikasi penjualan *online* ini adalah dengan penambahan fitur untuk memudahkan komunikasi antar pelaku dapat ditambahkan fitur yang mendukung CRM (*Customer Relationship Management*) Operasional.

### **Kata Kunci:**

*E-Commerce, Management Stock, Web Development*

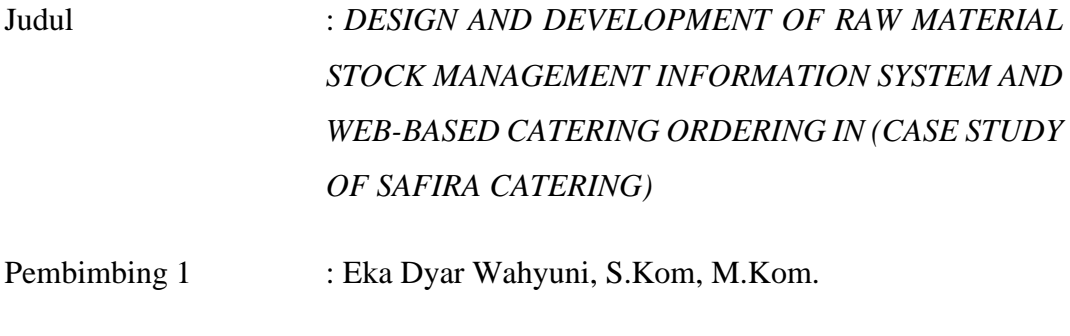

<span id="page-6-0"></span>Pembimbing 2 : Agung Brastama Putra, S.Kom, M.Kom

#### **ABSTRACT**

*Safira Catering is a company founded in 2015 in Surabaya. Katerng Safira herself is involved in cooking for various big events such as weddings and birthdays. There is also a wide variety of dishes, including buffets, rice boxes and many other types of cakes. Due to social constraints, online buying and selling are becoming more and more booming, improving sales efficiency. To avoid being left behind by this trend, we have launched an online shop.*

*The method used in web development itself is a waterfall model that uses multiple phases such as analysis, design, implementation, and testing. The Web is designed using system flows, data flow diagrams, conceptual data models, physical data models, and Balsamiq models. Web applications, on the other hand, are designed using the MySQL database in the HTML and PHP programming languages and tested in a black box.*

*The results of this survey are in the form of an online, and the suggestions that can be made for the development of this online sales application add the functionality of the inventory process and further facilitate communication between stakeholders. That is can add support to CRM (Customer Relationship Management)*

#### *Keywords:*

*E-Commerce, Management Stock, Web Development*

### **KATA PENGANTAR**

<span id="page-7-0"></span>Puji dan syukur kehadirat ALLAH SWT, atas limpahan Rahmat dan Hidayah-Nya, sehingga penyusun dapat menyelesaikan Skripsi yang merupakan persyaratan dalam menyelesaikan Program Studi S1/Sistem Informasi di Universitas Pembangunan Nasional "Veteran" Jawa Timur.

Dalam penyusunan Skripsi ini tidak terlepas dari bantuan, bimbingan, serta dukungan berbagai pihak, dan dalam kesempatan ini penyusun ingin mengucapkan banyak terima kasih kepada:

- 1. Seluruh keluarga yang selama ini selalu mendukung dan berdoa untuk kelancaran skripsi ini.
- 2. Ibu Eka Dyar Wahyuni, S.Kom, M.Kom.selaku dosen pembimbing pertama, yang selalu sabar membimbing dan memberi solusi terbaik terhadap skripsi ini.
- 3. Bapak Agung Brastama Putra, S.Kom., M.Kom. selaku dosen pembimbing kedua, yang selalu sabar membimbing dan memberi solusi terbaik terhadap skripsi ini.
- 4. Ibu Sri selaku pemilik Katering Safira yang telah berkenan untuk menjadi studi kasus pengerjaan skripsi ini.
- 5. Ibu Farida selaku pengawas Katering Melati Serelo yang membantu dalam memberi arahan terkait dengan skripsi ini.
- 6. Mahasiswa Sistem Informasi Universitas Pembangunan Nasional "Veteran" Jawa Timur yang tiada hentinya memberikan dukungan dalam penyelesaian skripsi ini.
- 7. Semua teman-teman dan sahabat yang selalu mendukung dan mendoakan kelancaran skripsi ini.
- 8. Dan semua pihak yang tidak dapat disebutkan satu persatu yang telah membantu dalam penyusunan sampai terselesaikannya skripsi.

Tentunya laporan skripsi ini masih banyak kekurangan, namun harapan kedepan semoga skripsi ini dapat ikut menunjang perkembangan ilmu pengetahuan, khususnya dalam bidang ilmu komputer.

Surabaya, 22 April 2022

Penulis

# **DAFTAR ISI**

<span id="page-9-0"></span>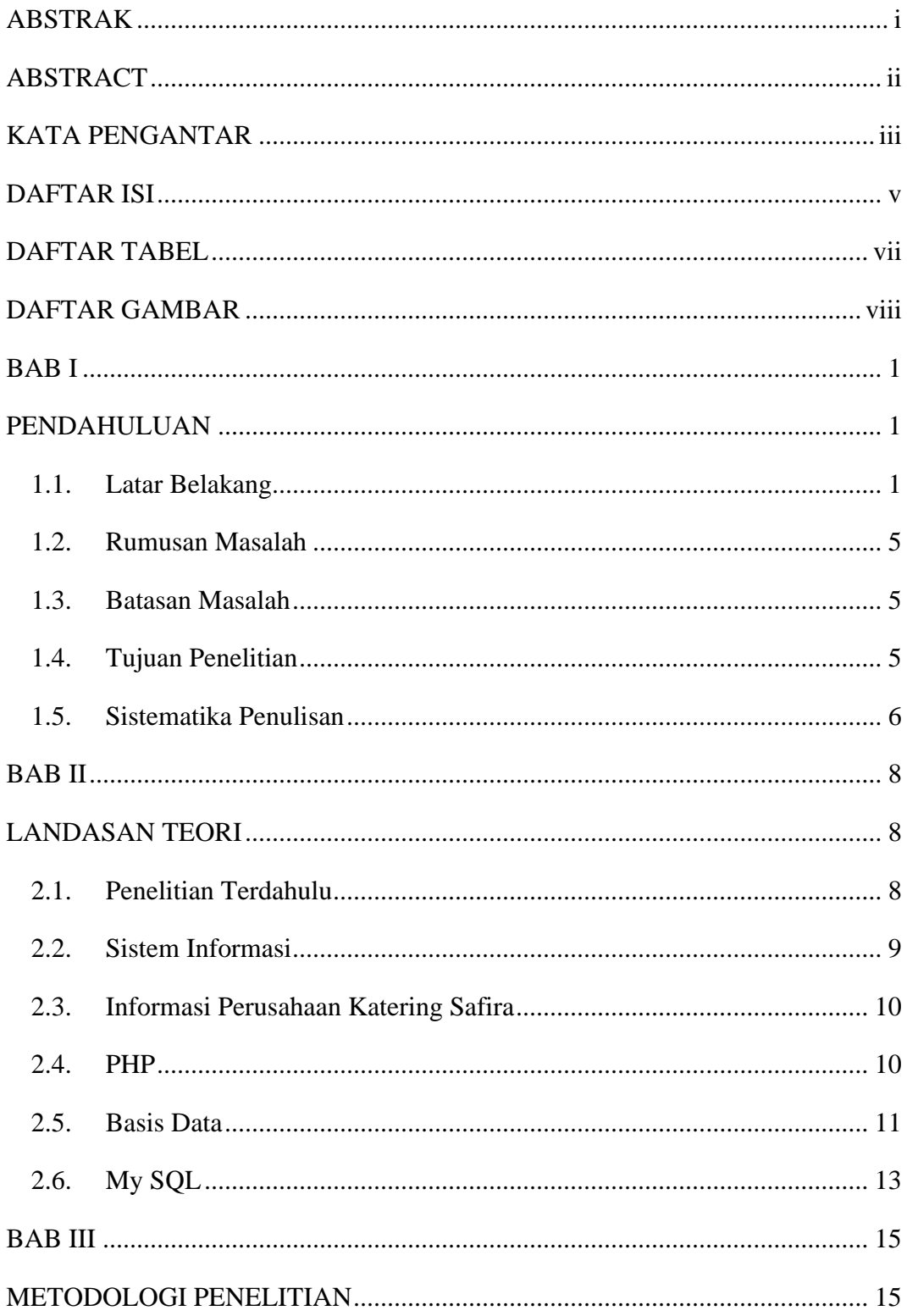

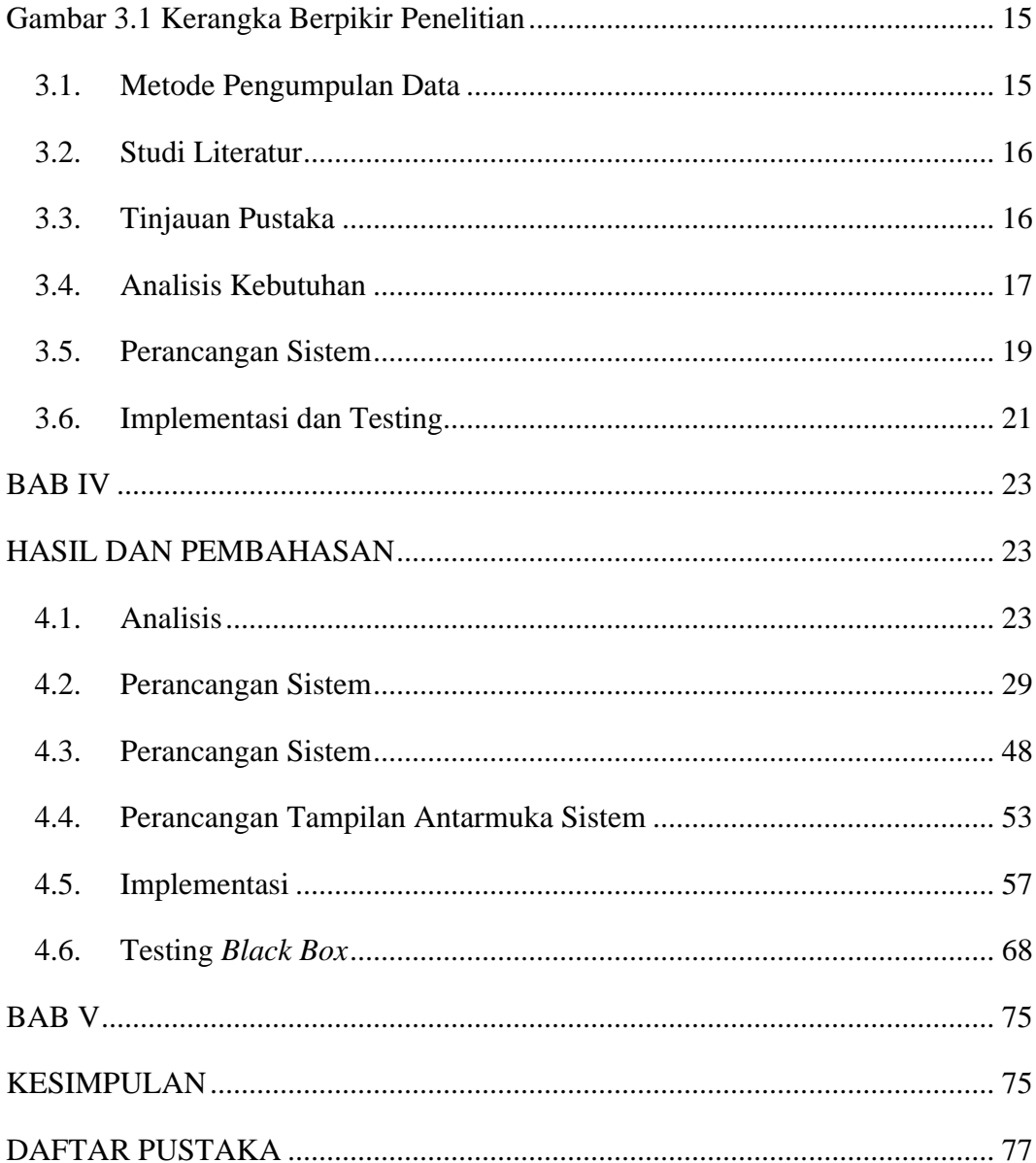

# **DAFTAR TABEL**

<span id="page-11-0"></span>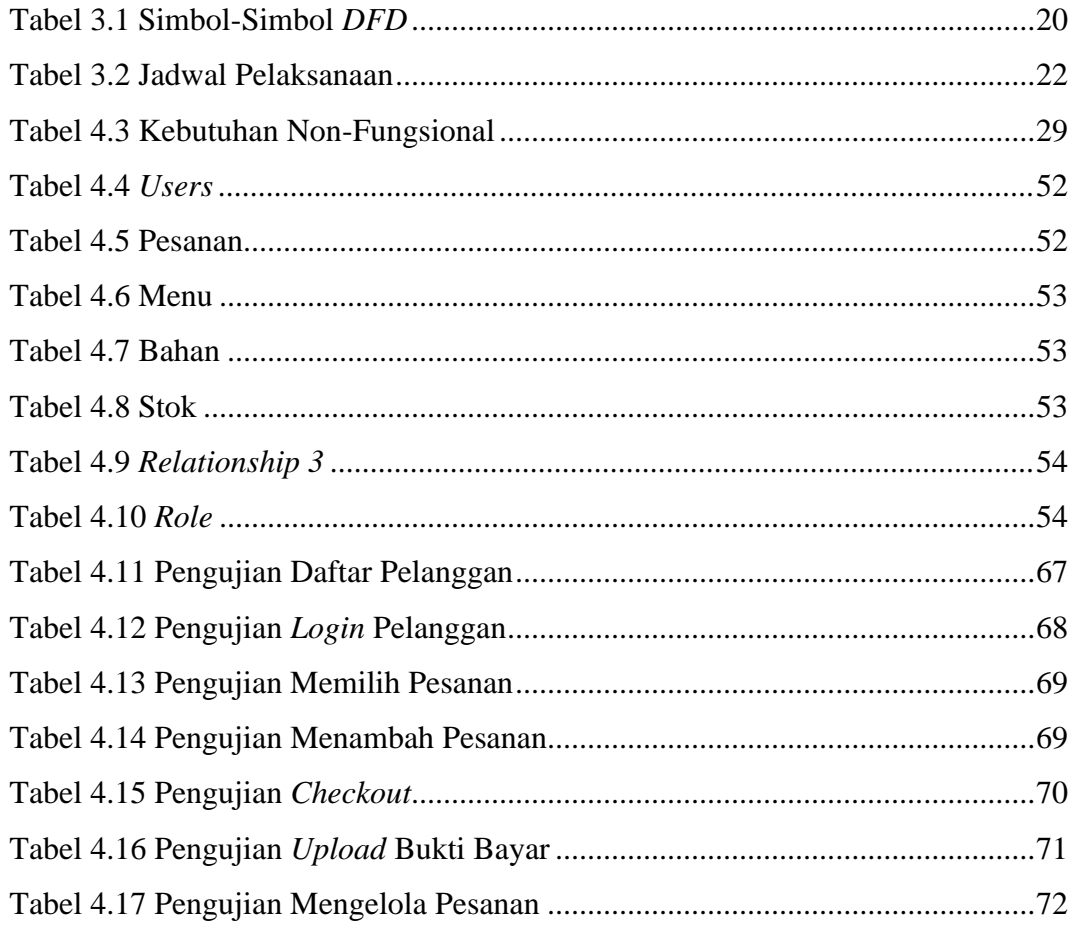

# **DAFTAR GAMBAR**

<span id="page-12-0"></span>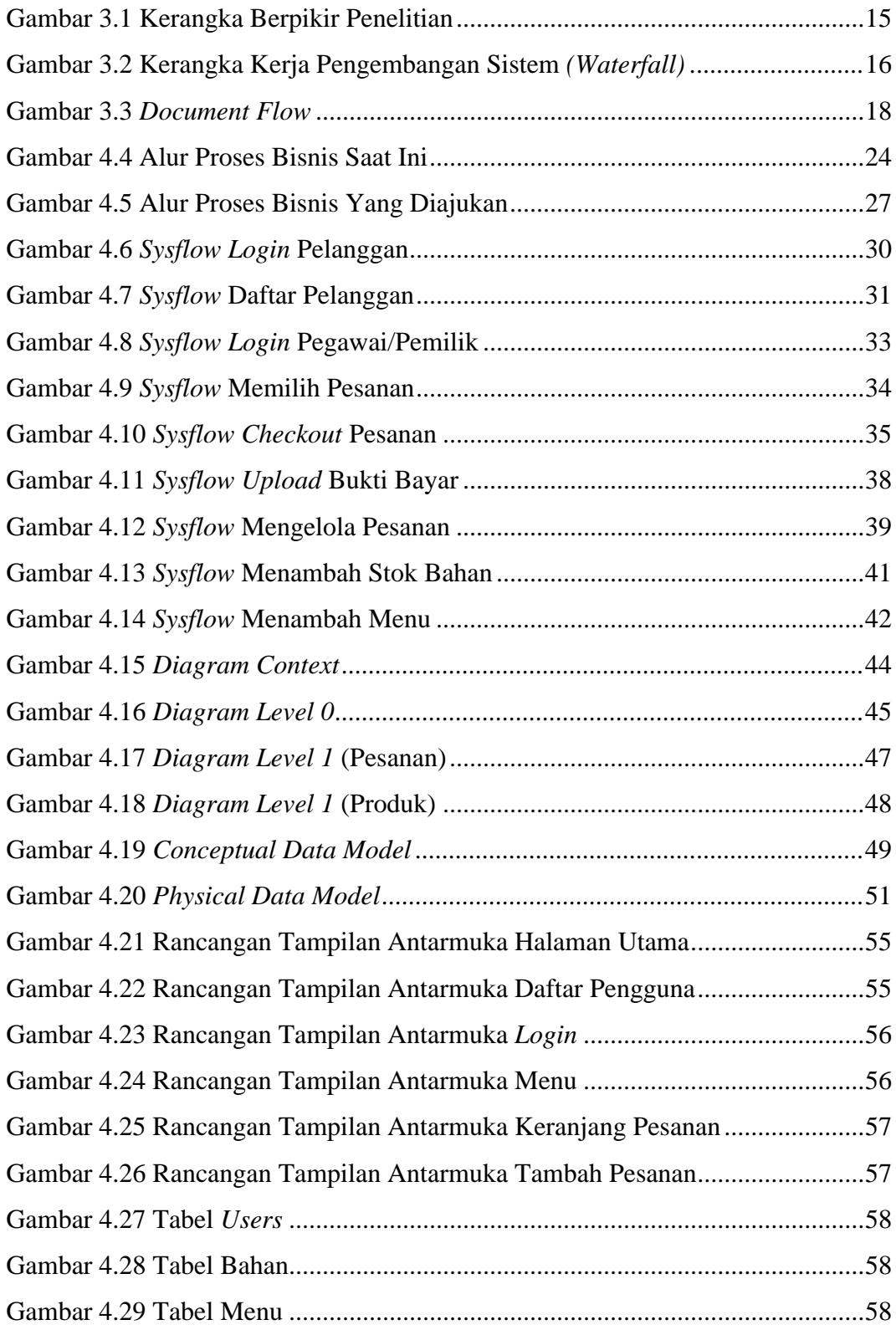

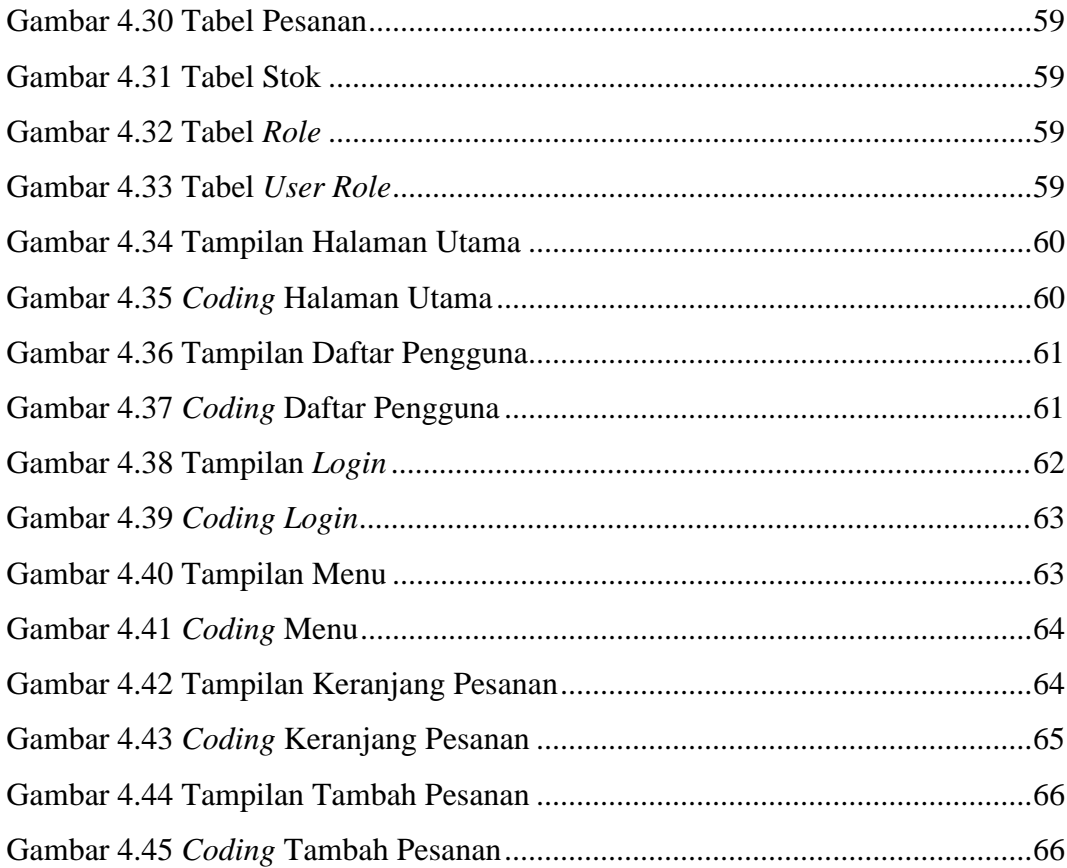